## УДК 691

## ОПТИМИЗАЦИЯ РАСЧЕТОВ ВЫСОТНЫХ СООРУЖЕНИЙ С ИСПОЛЬЗОВАНИЕМ СОВРЕМЕННЫХ ПРОГРАММНЫХ СРЕДСТВ

## В. В. ГРИНЕВ, А. С. ПУЗАН БЕЛОРУССКИЙ НАЦИОНАЛЬНЫЙ ТЕХНИЧЕСКИЙ УНИВЕРСИТЕТ Минск, Беларусь

Средний возраст высотных кирпичных дымовых труб превышает 50 лет (а в некоторых случаях гораздо больше), поэтому часто возникает необходимость производить поверочные расчеты этих ответственных и дорогостоящих сооружений (например, при измении условий эксплуатации или для заключения о несущей способности в результате обследования).

При этом от конструктора требуется решить ряд специфических задач (получение чертежей дымовой трубы, спецификации объемов материалов, построение расчетной модели), очевидные средства решения которых часто требуют много времени ввиду своей универсальности.

В такой ситуации проявляет себя алгоритм по комплексному решению всех этих вопросов через создание тараметризованной ВІМ-модели. Такая модель содержит в себе информацию обо всей геометрии трубы, о характеристиках материала каждого ее элемента, о нагрузках на ствол и др.

После обзора различных вариантов выбора программных комплексов для создания BIM-модели в теэтной кирпичной дымовой трубы и подготовки ее расчетной конечно-элементной модели была выбрана связка "Revit с надстройкой Dynam $\epsilon +$  НК Лира-САПР" (Dynamo – надстройка (расширение) для визуального программирования, которая предоставляет доступ ко всей информации обо всех элементах проекта Revit и предназначена, в первую очередь, для тестроения сложной геометрии, а также для автоматизации работы в Revit). огостоящих сооружений (например, при измечен плуатации или для заключения о несущей способнеети<br>педования).<br>При этом от конструктора требуется решить вад специф пунитем при этом от конструктора требуется решить вад специ Средний возраст высотных кириичных дымовых труб превышает 50<br>
лег (а в некоторых спучакх гораздо больше), поэтому часто возникает<br>
дорого соощних сооружений (например, при издувании участиичность приниверситета сооружени

В законченном виде работу алгоритма по созданию BIM-модели, а также расчетной твердотельной модели можно представить как последовательность следующих процессов:

1) конструктор (обследователь, техник-конструктор) заполняет первую форму с исходными данными (габаритные размеры конструкции дымовой трубы, размеры и места расположения отверстий, перекрытия, углы кренов ствола, наименования и обозначения материалов). Форма для заполнения может быть представлена как окно в Revit;

2) надстройка Dynamo на основе полученных данных расставляет узлы в пространстве проекта Revit и размещает по ним как по опорным точкам заранее настроенные типовые ярусы (семейства на основе адаптивных

трубы (рис. 1, слева) в проекте автоматически создается некоторый набор стандартных видов дымовой трубы и заполненных спецификаций;

3) Revit воспринимает изменения, инициированные Dynamo: вместе с объемной моделью кирпичной дымовой 4. Конструктор настраивает существующие и создает дополнительные виды, наносит дефекты и пр.;

4) конструктор настраивает существующие и создает дополнительные виды, наносит дефекты и пр.;

5) инженер с помощью программы Лира-САПР импортирует объемную модель. Пространственный вид расчетной модели показан на рис. 1.

К минусам же можно отнести требуемую точность настройки скрипта в Dynamo, но потраченное на нее время наверняка удастся сберечь во многих будущих проектах.

Полученная расчетная модель является гораздо более удобной, чем автоматически сгенерированная (например, с помощью импорта объемной модели через формат IFC), и менее трудоемкой, чем созданая в расчетном комплексе вручную.

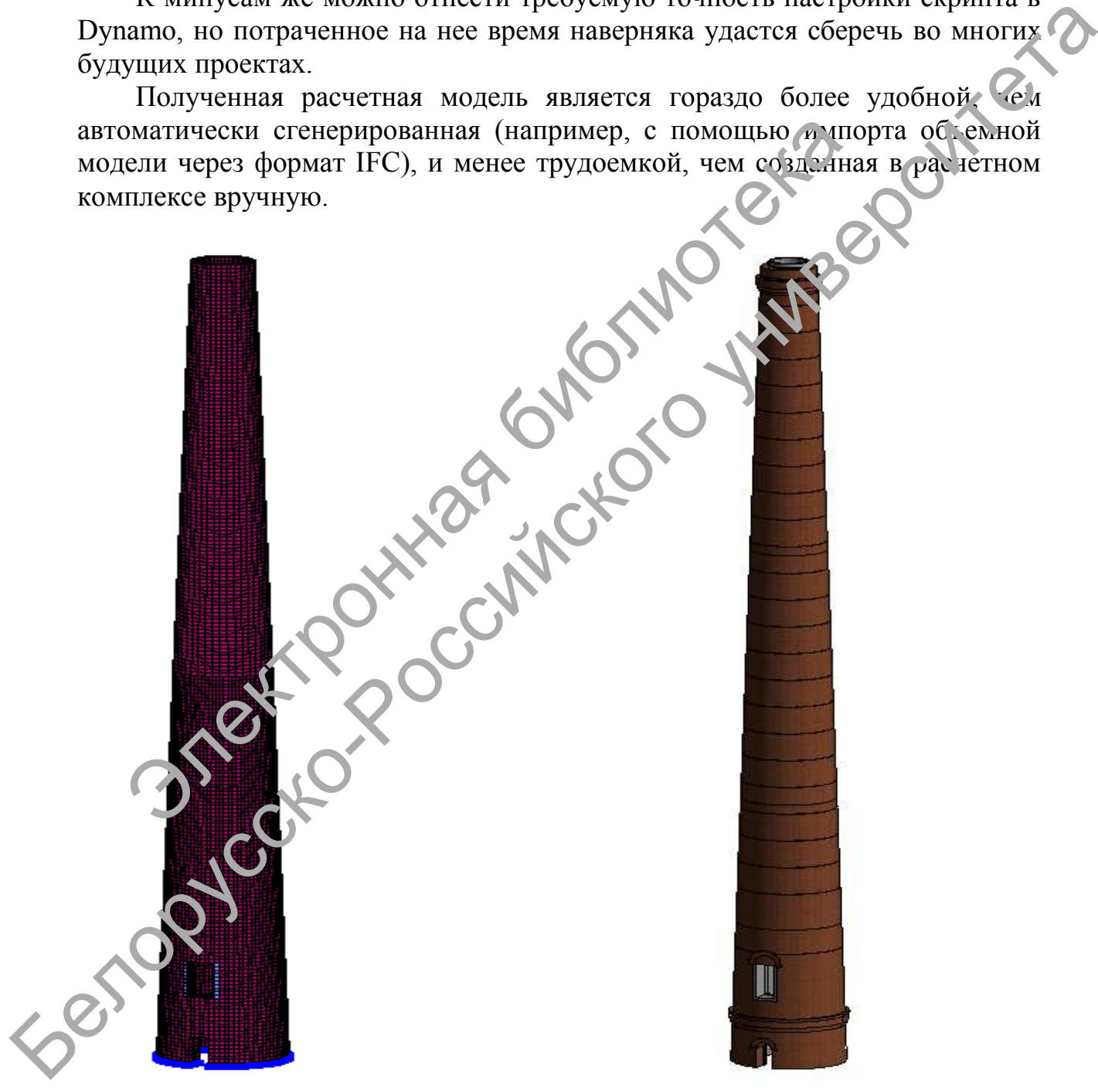

Рис. 1. ВIМ-модель (слева) и КЭ расчетная модель (справа) высотной дымовой трубы